# **HP OpenView Select Identity**

### **External Call Developer Guide**

**Software Version: 3.3.1**

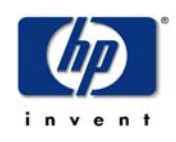

**July 2005**

© 2005 Hewlett-Packard Development Company, L.P.

### **Legal Notices**

#### **Warranty**

*Hewlett-Packard makes no warranty of any kind with regard to this document, including, but not limited to, the implied warranties of merchantability and fitness for a particular purpose. Hewlett-Packard shall not be held liable for errors contained herein or direct, indirect, special, incidental or consequential damages in connection with the furnishing, performance, or use of this material.*

A copy of the specific warranty terms applicable to your Hewlett-Packard product can be obtained from your local Sales and Service Office.

#### **Restricted Rights Legend**

Use, duplication, or disclosure by the U.S. Government is subject to restrictions as set forth in subparagraph  $(c)(1)(ii)$  of the Rights in Technical Data and Computer Software clause in DFARS 252.227-7013.

Hewlett-Packard Company United States of America

Rights for non-DOD U.S. Government Departments and Agencies are as set forth in FAR  $52.227 - 19(c)(1,2)$ .

#### **Copyright Notices**

© 2005 Hewlett-Packard Development Company, L.P.

No part of this document may be copied, reproduced, or translated into another language without the prior written consent of Hewlett-Packard Company. The information contained in this material is subject to change without notice.

This product includes software developed by the Apache Software Foundation (http:// www.apache.org/). Portions Copyright (c) 1999-2003 The Apache Software Foundation. All rights reserved.

Select Identity uses software from the Apache Jakarta Project including:

- Commons-beanutils.
- Commons-collections.
- Commons-logging.
- Commons-digester.
- Commons-httpclient.
- Element Construction Set (ecs).
- Jakarta-poi.
- Jakarta-regexp.
- Logging Services (log4j).

Additional third party software used by Select Identity includes:

- JasperReports developed by SourceForge.
- iText (for JasperReports) developed by SourceForge.
- BeanShell.
- Xalan from the Apache XML Project.
- Xerces from the Apache XML Project.
- Java API for XML Processing from the Apache XML Project.
- SOAP developed by the Apache Software Foundation.
- JavaMail from SUN Reference Implementation.
- Java Secure Socket Extension (JSSE) from SUN Reference Implementation.
- Java Cryptography Extension (JCE) from SUN Reference Implementation.
- JavaBeans Activation Framework (JAF) from SUN Reference Implementation.
- OpenSPML Toolkit from OpenSPML.org.
- JGraph developed by JGraph.
- Hibernate from Hibernate.org.
- BouncyCastle engine for keystore management, bouncycastle.org.

This product includes software developed by Teodor Danciu (http:// jasperreports.sourceforge.net). Portions Copyright (C) 2001-2004 Teodor Danciu (teodord@users.sourceforge.net). All rights reserved.

Portions Copyright 1994-2004 Sun Microsystems, Inc. All Rights Reserved.

This product includes software developed by the Waveset Technologies, Inc. (www.waveset.com). Portions Copyright © 2003 Waveset Technologies, Inc. 6034 West Courtyard Drive, Suite 210, Austin, Texas 78730. All rights reserved.

Portions Copyright (c) 2001-2004, Gaudenz Alder. All rights reserved.

#### **Trademark Notices**

HP OpenView Select Identity is a trademark of Hewlett-Packard Development Company, L.P.

Microsoft, Windows, the Windows logo, and SQL Server are trademarks or registered trademarks of Microsoft Corporation.

Sun™ workstation, Solaris Operating Environment™ software, SPARCstation™ 20 system, Java technology, and Sun RPC are registered trademarks or trademarks of Sun Microsystems, Inc. JavaScript is a trademark of Sun Microsystems, Inc., used under license for technology invented and implemented by Netscape.

This product includes the Sun Java Runtime. This product includes code licensed from RSA Security, Inc. Some portions licensed from IBM are available at http://oss.software.ibm.com/ icu4j/.

IBM, DB2 Universal Database, DB2, WebSphere, and the IBM logo are trademarks or registered trademarks of International Business Machines Corporation in the United States, other countries, or both.

UNIX is a registered trademark of The Open Group.

This product includes software provided by the World Wide Web Consortium. This software includes xml-apis. Copyright © 1994-2000 World Wide Web Consortium, (Massachusetts Institute of Technology, Institute National de Recherche en Informatique et en Automatique, Keio University). All Rights Reserved. http://www.w3.org/Consortium/Legal/

Intel and Pentium are trademarks or registered trademarks of Intel Corporation in the United States, other countries, or both.

AMD and the AMD logo are trademarks of Advanced Micro Devices, Inc.

BEA and WebLogic are registered trademarks of BEA Systems, Inc.

VeriSign is a registered trademark of VeriSign, Inc. Copyright © 2001 VeriSign, Inc. All rights reserved.

All other product names are the property of their respective trademark or service mark holders and are hereby acknowledged.

### **Support**

Please visit the HP OpenView web site at:

#### **http://www.managementsoftware.hp.com/**

This web site provides contact information and details about the products, services, and support that HP OpenView offers.

You can also go directly to the support web site at:

#### **http://support.openview.hp.com/**

HP OpenView online software support provides customer self-solve capabilities. It provides a fast and efficient way to access interactive technical support tools needed to manage your business. As a valuable support customer, you can benefit by using the support site to:

- Search for knowledge documents of interest
- Submit and track progress on support cases
- Manage a support contract
- Look up HP support contacts
- Review information about available services
- Enter discussions with other software customers
- Research and register for software training

Most of the support areas require that you register as an HP Passport user and log in. Many also require a support contract.

To find more information about access levels, go to:

#### **http://support.openview.hp.com/access\_level.jsp**

To register for an HP Passport ID, go to:

**https://passport2.hp.com/hpp/newuser.do** 

# **contents**

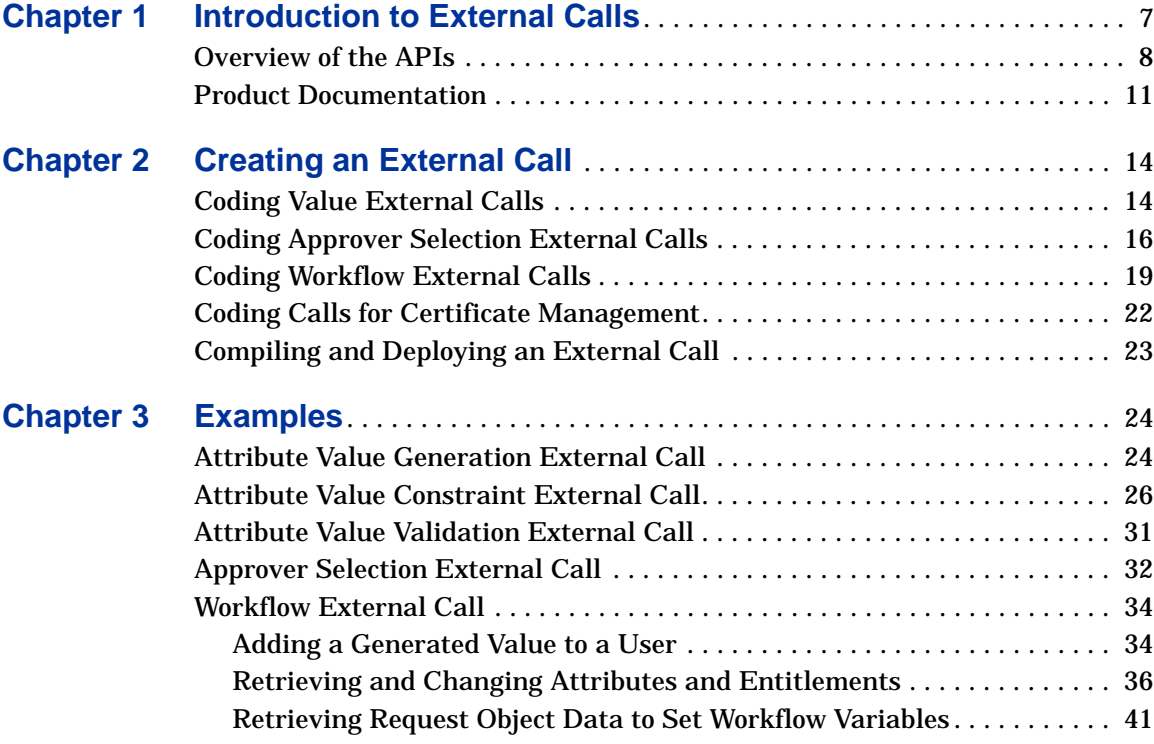

<span id="page-6-0"></span>**1**

# **Introduction to External Calls**

HP OpenView Select Identity supports the ability to invoke calls to external systems. Specifically, you can use external calls to perform the following:

- Attribute value generation generates the name or ID of a user, the user's password, and any other attribute, such as the user's company, department and so on
- Attribute value constraint provides a list of possible values for an attribute
- Attribute value validation validates the value of an attribute
- Attribute value verification verifies the value of an attribute
- Approver selection queries an external system for a list of users who can approve provisioning requests during a workflow
- Workflow action performs a task as part of a workflow, enabling you to integrate approval processes with external processes and systems
- Certification management enables you to retrieve a certificate from an external system

You must code the classes that are called by external calls using the External Call API and Workflow API, which define Java-based interfaces for creating external callouts. The Select Identity-facing portion of the interface must be written in Java.

This chapter provides an overview of the External Call and Workflow APIs and general guidelines for creating each type of external call.

### <span id="page-7-0"></span>**Overview of the APIs**

Creating an external call entails coding one or more Java classes. Thus, you must have an understanding of the Java Developer Kit (JDK), version 1.4. For information about the J2EE APIs, refer to **http://java.sun.com/j2se/1.4.2/ docs/api/index.html**.

JavaDoc is provided for the External Call and Workflow APIs on the docs/ api help/external calls/Javadoc directory on the Select Identity CD for details. Refer to this web-based help for implementation and usage details.

The following classes and interfaces are provided by the External Call API and are available for creating value external calls.

#### • **TAValueContraintIntf**

This interface must be implemented by external call classes that provide a set of possible values for an attribute. For example, implement this interface for an external call that provides a list of department codes to present options to an end user or to validate data.

#### • **TAValueConstraintIntf.TAValueConstraintBeanIntf**

External calls that generate or provide a set of possible values for an attribute must return the values in a bean that implements this interface. For example, the department codes returned by the external call must be passed in a bean implementing this interface.

#### • **TAValueGenerationIntf**

This interface must be implemented by external call classes that generate attribute values. For example, the class implementing this interface can generate a random password for a user.

#### • **TAValueValidationIntf**

This interface must be implemented by external call classes that validate attribute values. For example, if a value is present in a form (entered by an user), the value can be validated by the implementing class.

#### • **TAPolicyVerificationIntf**

This interface must be implemented by external calls that valiate the value of an attribute for a particular user. For example, the class that implements this interface can be used to verify that a user's password is correct when the password is stored externally (outside of Select Identity). Currently, only password attributes can be verified this way.

#### • **TAAttributeDefinitionException** and **TAAttributeValueValidationException**

Exceptions defined for use by external calls.

The following classes and interfaces are provided by the Workflow API for use in approver selection and workflow external calls.

#### • **IWfClient**

Invokes a workflow template, thereby creating a workflow instance. This interface also enables you to resume a passivated workflow instance and to terminate an instance.

#### • **IWfQuery**

Retrieves runtime and configuration information about a workflow at the template, instance, block, or activity level.

#### • **IWfDataUpdate**

Updates workflow variables.

#### • **StatelessServiceObjectFactory**

Creates a component that implements the IWfClient, IWfQuery, and IWfDataUpdate interfaces and forces the interfaces to behave like stateless EJB while hiding EJB-specific code and deployment information.

#### • **WfExternalCall**

Provides the contract between Select Identity and an external stage in a workflow. Select Identity can invoke classes implementing this interface to perform actions in a workflow. External calls that are invoked by workflow instances must implement this interface. This class returns a collection of approvers.

#### • **WfExternalCallException**

Defines exceptions that are used by the Workflow API.

#### • **WfExternalCallStatus**

Returns the status of an approval stage to Select Identity. Along with the status of the stage, it can also return changes to the user profile including attributes and entitlements.

#### • **WfSelectApproverIntf**

Provides the contract between Select Identity and an external entity to select an approver. Objects implementing this interface can be registered with Select Identity and used in approval stages to dynamically select an approver.

The following classes may be used to further explore the Select Identity's request and approval frameworks:

#### • **AttributeRecord**

Represents an attribute.

#### • **ChangeRecord**

Represents a change in a attribute. Objects of this class can be used to communicate changes in a user profile from external calls.

#### • **Request**

Defines methods that retrieve and set all information related to an incoming request in the Select Identity system.

#### • **RequestJobItem**

Defines the job that handles the request in the Select Identity system.

#### • **RequestTarget**

Defines the target of a request.

#### • **RequestTargetParam**

Defines the parameters of a request target.

#### • **RequestTargetParamValue**

Enables you to set and get parameter values.

#### • **TAFilter**

A general class that stores filter criteria for a selection (search) procedure.

#### • **TARequestAction**

Represents the action to take place on the target resource.

#### • **TARequestEvent**

Represent the event for the request.

#### • **TARequestType**

Represents the type of request.

The following interface and classes are provided for certificate management:

#### • **CertificateMgmtInterface**

Defines the contract between Select Identity and external certificate management systems to create certificates and associate them with Select Identity users.

#### • **CertResult**

Represents the result of the methods defined on CertificateMgmtInterface. Methods provided by this class enable you to retrieve or set the certificate, the error message returned by the certificate request, or status information about the request or result.

#### • **CertificateMgmtException**

Defines exceptions that are used by the certificate management classes.

## <span id="page-10-0"></span>**Product Documentation**

The Select Identity product documentation includes the following:

- Release notes are provided in the top-level directory of the HP OpenView Select Identity CD. This document provides important information about new features, known defects and limitations, and special usage information that you should be familiar with before using the product.
- For installation and configuration information, refer to the *HP OpenView Select Identity Installation and Configuration Guide*. All installation prerequisites, system requirements, and procedures are explained in detail in this guide. Specific product configuration and logging settings are included. This guide also includes uninstall and troubleshooting information.
- An *HP OpenView Connector Installation and Configuration Guide* is provided for each resource connector. These are located on the Select Identity Connector CD.
- The *HP OpenView Select Identity Attribute Mapping Utility User's Guide* describes how to access the Attribute Mapping Utility, provides an overview to the utility's user interface, and describes how to define user and entitlements mappings. This guide is provided on the Select Identity Connector CD and is for use with the SQL and SQL Admin connectors only.
- Detailed procedures for deployment and system management are documented in the *HP OpenView Select Identity Administrator Guide* and Select Identity online help system. This guide provides detailed concepts and procedures for deploying and configuring the Select Identity system. In the online help system, tasks are grouped by the administrative functions that govern them.
- The *HP OpenView Select Identity Workflow Studio Guide* provides detailed information about using Workflow Studio to create workflow templates. It also describes how to create reports that enable managers and approvers to check the status of account activities.
- The *HP OpenView Select Identity External Call Developer Guide* provides detailed information about creating calls to third-party applications. These calls can then be deployed in Select Identity to constrain attribute values or facilitate workflow processes. In addition, JavaDoc is provided for this API. To view this help, extract the javadoc.jar file in the docs/ api help/external calls/Javadoc directory on the HP OpenView Select Identity CD.
- If you need to develop connectors, which enable you to connect to external systems for provisioning, refer to the *HP OpenView Select Identity Connector Developer Guide*. This document provides an overview of the Connector API and the steps required to build a connector. The audience of this guide is developers familiar with Java.

JavaDoc is also provided for the Connector API. To view this help, extract the javadoc.jar file in the docs/api help/connectors/Javadoc directory on the HP OpenView Select Identity CD.

• The *HP OpenView Select Identity Web Service Developer Guide* describes the Web Service, which enables you to programmatically provision users in Select Identity. This guide provides an overview of the operations you can perform through use of the Web Service, including SPML examples for each operation.

An independent, web-based help system is available for this API. To view this help, double-click the index.htm file in the docs/api\_help/ web service/help directory on the HP OpenView Select Identity CD.

<span id="page-13-0"></span>**2**

# **Creating an External Call**

The sections provided here describe how to implement an external call of each type. Refer to the JavaDoc provided in the docs/api\_help/ external calls/Javadoc directory on the Select Identity CD for details about specific APIs.

## <span id="page-13-1"></span>**Coding Value External Calls**

To create an external call, follow these guidelines:

- Attribute Value Generation external calls must implement the TAValueGenerationIntf interface. See [Attribute Value Generation](#page-23-2)  [External Call on page 24](#page-23-2) for code examples.
- Attribute Value Constraint external calls must implement the TAValueConstraintIntf interface. See [Attribute Value Constraint](#page-25-1)  [External Call on page 26](#page-25-1) for code examples.
- Attribute Value Validation external calls must implement the TAValueValidationIntf interface. See [Attribute Value Validation](#page-30-1)  [External Call on page 31](#page-30-1) for code examples.
- Attribute Value Verification external calls must implement the TAPolicyVerificationIntf interface.
- Certificate management external calls must implement the CertificateMgmtInterface interface.

In addition, the following provides general information about how to obtain to input parameters, Select Identity attributes, and what needs to be returned:

• To retrieve an external call parameter that is defined on the External Calls page of the Select Identity client, use the **containsKey** and **get** methods. The **containsKey** method verifies the existence of the specified parameter, and the **get** method retrieves the parameter. Here is an example:

```
if (attrs.containsKey("parametername"))
    String parameter = (String)
attrs.get("parametername")
```
• To retrieve a Select Identity attribute, use one of the methods provided by the RequestTarget class, such as **getSingleRequestParamStr**. Here is an example that retrieves a single-value attribute:

```
String attributeValue=(String)requestTarget.
 getSingleRequestParamStr("attributename");
```
To retrieve the values of a multi-value attribute, use the following method:

Set attributeValues=(Set)requestTarget. getRequestParam("*attributename*").getRequestTArgetParamValue()

- Throw **TAAttributeDefinitionException** if the external call is unsuccessful.
- If you write an external call function that must access data in the Select Identity database, the function can acccess the database using the JNDI name specified by the truaccess.dataSource property in the truaccess.properties file. However, the function can access the Select Identity database in other ways; it is dependant on how you construct the function. See the *HP OpenView Select Identity Installation and Configuration Guide* for more information about properties set in this file.
- To log messages and errors, you can use any logging mechanism. Note, however, that the examples shown in this guide use an internal logging mechanism that is not available externally.

## <span id="page-15-0"></span>**Coding Approver Selection External Calls**

For approver selection external calls, the APIs support synchronous communication. The external system must complete its processing and provide status information as part of the call, which is required to return status that indicates how Select Identity will proceed with the workflow.

The following provides general information about how to implement an approver selection external call, how to obtain to input parameters, Select Identity attributes, and what needs to be returned:

- Approver selection external calls must implement the WfSelectApproverIntf interface.
- The main method of the external call must be called **getApprover**. Here is the call signature of the **getApprover** method:

```
public Collection getApprover(RequestTarget reqTarget, 
                               HashMap attrs)
  throws WfExternalCallException;
```
- The workflow external call must return a collection of Select Identity user IDs. In addition, when an external call returns information, it must return data that is valid in Select Identity.
- To retrieve an external call parameter that is defined on the External Calls page of the Select Identity client, use **containsKey** and **get**. The **containsKey** method verifies the existence of the specified parameter, and the **get** method retrieves the parameter. Here is an example:

```
if (attrs.containsKey("parametername"))
    String parameter = (String)
attrs.get("parametername")
```
- Select Identity defines the following standard parameters in the map:
	- WfExternalCall.WF\_PARAM\_SERVICENAME for the service name. This is a String object.
	- WfExternalCall.WF\_PARAM\_ADMINUSERID for the requestor's user name. This parameter will be empty for a self-registration or system-generated request. This is a String object.
	- WfExternalCall.WF\_PARAM\_REQUESTID for the request identifier. This is an Integer object.
- WfExternalCall.WF\_PARAM\_WORKFLOWINSTID for the workflow instance ID. This is an Integer object.
- To retrieve a Select Identity attribute, use one of the methods provided by the RequestTarget class, such as **getSingleRequestParamStr**. For example, you may need to populate the values for each user attribute defined by a map in an external call called by a workflow template.

Here is an example that retrieves a single-value attribute:

```
String attributeValue=(String)requestTarget.
 getSingleRequestParamStr("attributename");
```
To retrieve the values of a multi-value attribute, use the following method:

```
Set attributeValues=(Set)requestTarget.
 getRequestParam("attributename").getRequestTArgetParamValue()
```
For a more extensive example, see [Retrieving Request Object Data to Set](#page-40-1)  [Workflow Variables on page 41](#page-40-1).

• To retrieve workflow variables, use the IWfQuery interface as in the following example:

```
IWfQuery query = (IWfQuery) StatelessServiceObjectFactory.
 create(IWfQuery.class);
```
int instanceId = query.

```
getInstanceInfoByInstActivityId(instActivityId).getInstId();
Map varMap = query.getCurrentVariableMap(intstanceId);String comment = (String) varMap.get("$ApproverComments");
```
• To set and update a workflow variable, use the methods provided by the IWfDataUpdate interface, as follows:

```
IWfDataUpdate du = (IWfDataUpdate)StatelessServiceObjectFactory.
      create(IWfDataUpdate.class);
du.setWorkflowVar(instId, "workflowvariablename", "value");
```
• The following variables are available for use in your external call:

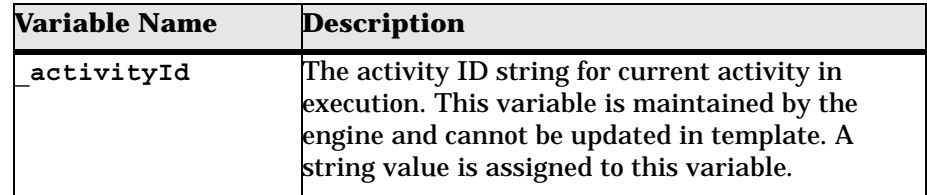

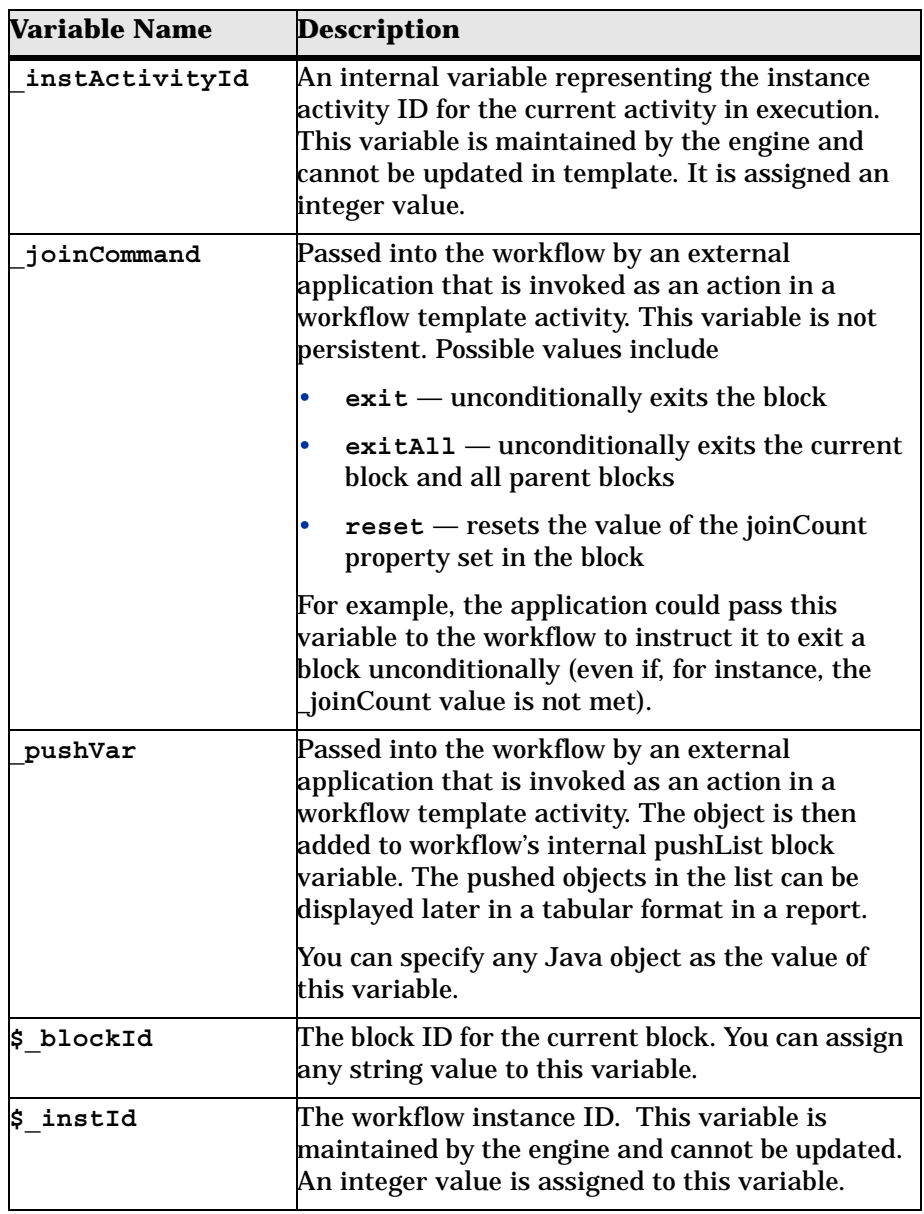

• To log messages and errors, you can use any logging mechanism. Note, however, that the examples shown in this guide use an internal logging mechanism that is not available externally.

## <span id="page-18-0"></span>**Coding Workflow External Calls**

For workflow external calls, the APIs support synchronous communication. Select Identity requires the external system to complete its processing and provide status information as part of the callout, which is required to return status that indicates how Select Identity will proceed with the workflow.

The following provides general information about how to implement an workflow external call, how to obtain to input parameters, Select Identity attributes, and what needs to be returned:

- Workflow external calls must implement the WfExternalCall interface.
- The main method of the external call must be called **process**. This method expects four input parameters. Here is the call signature of the **process** method:

```
WfExternalCallStatus process(String stageId, 
 RequestTarget requestTarget, 
 AttributeRecord [] availGrp, 
 AttributeRecord [] availRole, 
 AttributeRecord [] availEntilements, 
 Map map) throws WfExternalCallException
```
- The workflow external call must return WfExternalCallStatus. In addition, when an external call returns information, it must return data that is valid in Select Identity.
- To retrieve an external call parameter that is defined on the External Calls page of the Select Identity client, use the **containsKey** and **get** methods. The **containsKey** method verifies the existence of the specified parameter, and the **get** method retrieves the parameter. Here is an example:

```
if (attrs.containsKey("parametername"))
    String parameter = (String)
attrs.get("parametername")
```
- Select Identity defines the following standard parameters in the map:
	- WfExternalCall.WF\_PARAM\_SERVICENAME for the service name. This is a String object.
	- WfExternalCall.WF\_PARAM\_ADMINUSERID for the requestor's user name. This is a String object.
- WfExternalCall.WF\_PARAM\_REQUESTID for the request identifier. This is an Integer object.
- WfExternalCall.WF\_PARAM\_WORKFLOWINSTID for the workflow instance ID. This is an Integer object.
- To retrieve a Select Identity attribute, use one of the methods provided by the RequestTarget class, such as **getSingleRequestParamStr**. Here is an example that retrieves a single-value attribute:

```
String attributeValue=(String)requestTarget.
 getSingleRequestParamStr("attributename");
```
To retrieve the values of a multi-value attribute, use the following method:

```
Set attributeValues=(Set)requestTarget.
 getRequestParam("attributename").getRequestTArgetParamValue()
```
• To retrieve workflow variables, use the IWfQuery interface as in the following example:

```
IWfQuery query = (IWfQuery) StatelessServiceObjectFactory.
 create(IWfQuery.class);
```

```
int instanceId = query.
```

```
getInstanceInfoByInstActivityId(instActivityId).getInstId();
Map varMap = query.getCurrentVariableMap(intstanceId);String comment = (String) varMap.get("$ApproverComments");
```
• To set and update a workflow variable, use the methods provided by the IWfDataUpdate interface, as follows:

```
IWfDataUpdate du =(IWfDataUpdate)StatelessServiceObjectFactory.
     create(IWfDataUpdate.class);
du.setWorkflowVar(instId, "workflowvariablename", "value");
```
Update a Select Identity attribute as follows:

```
WfExternalCallStatus ecs = new WfExternalCallStatus(stageId);
ChangeRecord changeRecord = new ChangeRecord();
```

```
// Update the attribute in the change record
changeRecord.setName("attributename");
changeRecord.addValue("newattributevalue");
```

```
ecs.addAttributeChange(changeRecord);
```
You can also update workflow variables that need to be persisted using **setStatus()** provided by the WfExternalCallStatus class. All variable names that starts with \$ is assumed to be a workflow variable and persisted when the call returns.

• To set the return status of a workflow external call, use the WfExternalCallStatus class and methods, as follows:

```
ecs = new WfExternalCallStatus(stageId);
```
If the call returns successfully:

ecs.setStatus(WfExternalCallStatus.STATUS\_APPROVED);

If the call is unsuccessful:

ecs.setStatus(WfExternalCallStatus.STATUS\_REJECT\_TERMINATE);

• The following variables are available for use in your external call:

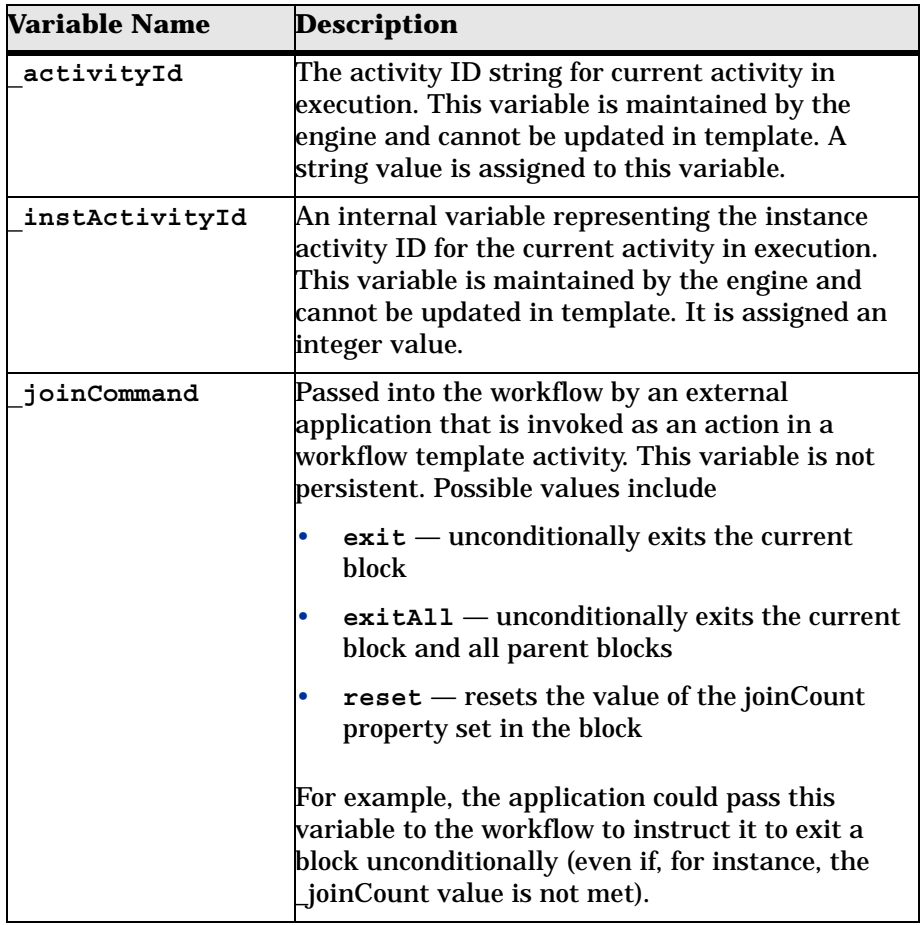

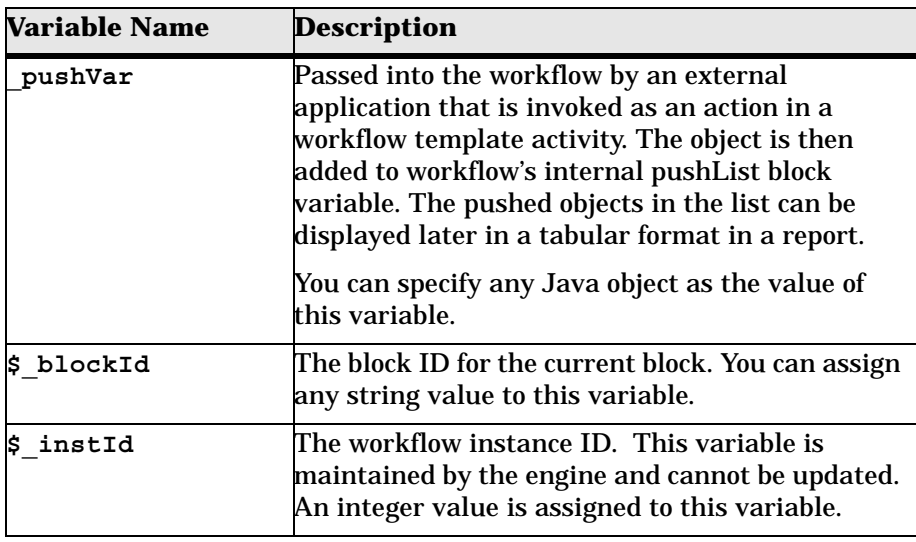

• To log messages and errors, you can use any logging mechanism. Note, however, that the examples shown in this guide use an internal logging mechanism that is not available externally.

# <span id="page-21-0"></span>**Coding Calls for Certificate Management**

The following provides general information about how to implement an external call to manage certificates that are generated by external systems:

• A certificate management external call must implement the CertificateMgmtInterface interface, which provides access to the utilities needed to request a certificate. The methods defined on this interface return CertResult, which enables you to query the status, error message, and format of the certificate. You can also retrieve the certificate from CertResult, which enables the external system to report appropriate status or send the certificate.

- The external call must set the request status field using constants defined in CertificateMgmtConstants, and the result of the request is stored in the result status field.
- The CertificateMgmtException class defines exceptions that can be thrown by the external call. It is recommended that you nest the root exception within this exception using the causedBy member.

# <span id="page-22-0"></span>**Compiling and Deploying an External Call**

The following are general steps you must perform to compile and deploy the external call:

**1** To compile the Java class(es) you create, use the following command:

```
javac -cp clientintf.jar <files>
```
**2** Copy the class files and any associated file(s) to a directory on the Select Identity server. If you copy the files to a directory in the Select Identity installation path, you will save you a step in the deployment procedure.

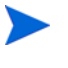

Classes that implement external call interfaces cannot reside in the application server's classpath. Instead, you must specify the location in the class path of the external call definition.

**3** Register the external call with Select Identity using the External Calls home page on the Select Identity client. Refer to the *HP OpenView Select Identity Administrator Guide* for more information.

<span id="page-23-0"></span>**3**

# **Examples**

This chapter provides an example for each type of external call. Refer to the Javadoc in the docs/api help/external calls and workflow directories on the Select Identity CD for information about the APIs.

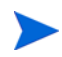

All of the examples are included in the Select Identity EAR file that is deployed during installation. If you wish to modify and register one of the example calls, you must change the class name.

## <span id="page-23-2"></span><span id="page-23-1"></span>**Attribute Value Generation External Call**

This class generates the password from a Social Security Number or ID. The configuration arguments to the function are the SSN\_FIELD and PERSONNUMBER\_FIELD attributes. The supporting class, UserNameValueBean.java, follows this one on [page 26](#page-25-2).

package com.trulogica.truaccess.externalcall.generatefunction;

```
import java.util.StringTokenizer;
import java.util.Random;
import java.util.Map;
import com.trulogica.truaccess.request.model.RequestTarget;
import com.trulogica.truaccess.attribute.TAValueGenerationIntf;
```

```
import com.trulogica.truaccess.attribute.exception.
TAAttributeDefinitionException;
import com.trulogica.truaccess.util.logging.misc.Logger;
import com.trulogica.truaccess.util.logging.misc.Level;
import com.trulogica.truaccess.externalcall.generatefunction.
UserNameValueBean;
/**
  * Generates a String ID with the format Prefix + ID + Suffix
 * Prefix and Suffix are specified as parameters to the call
 */
public class SimpleValueGenerator implements TAValueGenerationIntf
{
 public Object generateValue(String attribName, 
           RequestTarget reqTarget, Map args) 
           throws TAAttributeDefinitionException
  { 
    try {
     if (mLogger.isLoggable(Level.FINEST)) mLogger.finest("Generating the
       value of :"+attribName);
     if (mLogger.isLoggable(Level.FINEST))
       mLogger.finest("RequestTarget:"+reqTarget.toString());
     String prefix = (String)args.get(PARAM_PREFIX);
             String suffix = (String)args.get(PARAM_SUFFIX);
             StringBuffer sb = new StringBuffer();
             sb.append((null==prefix)?"":prefix).append((new
             Random()).nextInt()).append((null==suffix)?"":suffix);
             if (mLogger.isLoggable(Level.FINEST))
                 mLogger.finest("Returning a value of : " + sb.toString() + 
                 " : for attribute" + attribName);
             return new UserNameValueBean(sb.toString()); 
    } catch (Throwable t) {
     if (mLogger.isLoggable(Level.WARNING))
       mLogger.log(Level.WARNING,"Unable to generate attribute value for
       attribute:"+attribName,t);
     TAAttributeDefinitionException exp = new
       TAAttributeDefinitionException("Unable to generate attribute value
       for attribute:"+attribName+t.getMessage());
     exp.setCausedBy(t);
     throw exp;
    }
 }
```

```
 private static final Logger mLogger =
     Logger.getLogger(SimpleValueGenerator.class.getName());
    private static final String PARAM_PREFIX="prefix";
    private static final String PARAM_SUFFIX="suffix";
}
```
<span id="page-25-2"></span>The following class is called by the value generation function above:

```
package com.trulogica.truaccess.externalcall.generatefunction;
import com.trulogica.truaccess.attribute.TAValueConstraintIntf.
TAValueConstraintBeanIntf;
public class UserNameValueBean implements TAValueConstraintBeanIntf
{
 String value = null;
 public UserNameValueBean(String _value)
  {
   value = value;}
 public String getName() {
   return null;
  \mathfrak{r}public Object getValue() {
   return value;
  }
}
```
### <span id="page-25-1"></span><span id="page-25-0"></span>**Attribute Value Constraint External Call**

This class implements a simple table-based lookup of possible constraint values. It uses the external arguments —poolname and SQL string— to query the database tables. The supporting class,  $SearchResult.iava$ , follows this class on [page 30.](#page-29-0)

```
package com.trulogica.truaccess.externalcall.constraintfunction;
import java.util.*;
import com.trulogica.truaccess.util.logging.misc.Logger;
import com.trulogica.truaccess.util.logging.misc.Level;
import com.trulogica.truaccess.base.TAFilter;
import com.trulogica.truaccess.attribute.TAValueConstraintIntf;
import com.trulogica.truaccess.attribute.exception.
TAAttributeDefinitionException;
```

```
import com.trulogica.truaccess.externalcall.constraintfunction.
SearchResult;
import com.trulogica.truaccess.util.Tools;
import com.trulogica.truaccess.util.DBTool;
import javax.naming.InitialContext;
import javax.sql.DataSource;
import java.sql.Connection;
import java.sql.PreparedStatement;
import java.sql.ResultSet;
import java.sql.ResultSetMetaData;
import java.sql.Types;
/**
 * This class implements simple table-based lookups of possible constraint
 * values. It uses the external arguments poolname and sql string to query
  * the database tables.
 */
public class SearchTable implements TAValueConstraintIntf {
 private static final Logger mLogger =
   Logger.getLogger(SearchTable.class.getName());
  public static final String PARAM_POOLNAME = "poolname";
  public static final String PARAM_SQLSTRING = "query";
  public static final String PARAM_VALUEFIELD = "valuefield";
  private String poolname = null;
 private String query = null;
 private String valuefield = null;
  /**
    * Returns a List of all possible values.
    * Since this list can be very large it should be used sparingly.
    * @param attribName
    * @param args
    * @return
    * @throws TAAttributeDefinitionException
    * @see com.trulogica.truaccess.attribute.TAValueConstraintIntf 
    */
  public List getValueConstraint(String attribName, Map args) throws
   TAAttributeDefinitionException
  {
   return getValueConstraint(attribName, null, args);
  }
  public List getValueConstraint(String attribName,TAFilter filter, Map
   args) throws TAAttributeDefinitionException
```

```
{
 Connection connection = null;
 PreparedStatement pStmt = null;
 ResultSet rs = null;
 ArrayList ar = new ArrayList();
 try {
   poolname = (String)args.get(PARAM_POOLNAME);
   query = (String)args.get(PARAM_SQLSTRING);
   valuefield = (String)args.get(PARAM_VALUEFIELD);
   checkParam(poolname, PARAM_POOLNAME);
   checkParam(query,PARAM_SQLSTRING);
   checkParam(valuefield,PARAM_VALUEFIELD);
   if (mLogger.isLoggable(Level.FINEST)) mLogger.finest("Trying to
    locate values for attribute: "+attribName);
   String modFilter = "";
   boolean hasParam = false;
   if (null != filter) {
     switch (filter.getOperation()) {
       case TAFilter.EQUALITY:
         modFilter = " "+valuefield+" = ?";
        break;
       case TAFilter.BEGINS_WITH:
         modFilter = " "+valuefield+" LIKE ?";
         filter.setValue(filter.getValue()+"%");
        break;
       case TAFilter.ENDS_WITH:
         modFilter = " "+valuefield+" LIKE ?";
         filter.setValue("%"+filter.getValue());
        break;
       case TAFilter.CONTAINS:
         modFilter = " "+valuefield+" LIKE ?";
        filter.setValue("%"+filter.getValue()+"%");
        break;
     }
     String query2Check = query;
     query2Check = query2Check.toUpperCase();
     if (modFilter.length() > 0) {
       if (query2Check.indexOf(" WHERE ") > 0) {
         query = query + " AND " + modFilter;} else {
         query = query + " WHERE " + modifier;}
       hasParam = true;
     }
```

```
}
 connection = this.getConnection();
 pStmt = connection.prepareStatement(query);
 if (mLogger.isLoggable(Level.FINEST))
   mLogger.finest("query:("+query+"):modfilter:"+modFilter);
 if (hasParam) {
   pStmt.setString(1,filter.getValue());
 }
 rs = pStmt.executeQuery();
 ResultSetMetaData rsMetaData = rs.getMetaData();
 int nameColumn=0;
 //Select the first String field whose column name doesnot match the
 // value field
 for (int i = 1; i <= rsMetabata.getColumnCount(); i++)
  {
   if (((rsMetaData.getColumnType(i)==Types.VARCHAR)||
       (rsMetaData.getColumnType(i)==Types.CHAR))
     && (!rsMetaData.getColumnName(i).equalsIgnoreCase(valuefield))) {
       nameColumn=i;
       break;
     }
 }
 while (rs.next())
  {
   SearchResult sr = new SearchResult();
   sr.setValue(rs.getString(valuefield));
   if (nameColumn>0)
     sr.setName(rs.getString(nameColumn));
   else
     sr.setName((String) sr.getValue());
   ar.add(sr);
 }
 return ar;
} catch (Exception e) {
 if (mLogger.isLoggable(Level.WARNING))
   mLogger.log(Level.WARNING,"Unable to obtain the values",e);
 TAAttributeDefinitionException exp = new
   TAAttributeDefinitionException();
 exp.setCausedBy(e);
 throw exp;
} finally {
```

```
DBTool.close(rs);
     DBTool.close(pStmt);
     DBTool.close(connection);
    }
  }
 private Connection getConnection() throws Exception
  {
   InitialContext ctx = null;
   try {
     ctx = new InitialContext();
     DataSource ds = (DataSource)ctx.lookup(poolname);
     return ds.getConnection();
   } finally {
     Tools.close(ctx);
    }
  }
 private void checkParam(String value, String name) throws Exception
  {
   if ((null == value) || (value.time().length() == 0))throw new Exception("The value of "+name+" is needed");
  }
}
```
#### <span id="page-29-0"></span>The following is called by the class listed above:

```
package com.trulogica.truaccess.externalcall.constraintfunction;
import com.trulogica.truaccess.attribute.TAValueConstraintIntf;
public class SearchResult implements 
TAValueConstraintIntf.TAValueConstraintBeanIntf
{
 private String name;
 private Object value;
 public SearchResult() {
  }
 public String getName() {
   return name;
  }
 public void setName(String _name) {
   name = name;
  }
```

```
public Object getValue() {
   return value;
  }
 public void setValue(Object _value)
  {
   value = _value;}
}
```
## <span id="page-30-1"></span><span id="page-30-0"></span>**Attribute Value Validation External Call**

This class determines whether the value is an alphanumeric.

```
package com.trulogica.truaccess.externalcall.validation;
import com.trulogica.truaccess.util.logging.misc.Logger;
import com.trulogica.truaccess.util.logging.misc.Level;
import com.trulogica.truaccess.attribute.TAValueValidationIntf;
import com.trulogica.truaccess.attribute.exception.
TAAttributeValueValidationException;
import java.util.*;
public class IsAlphaNumeric implements TAValueValidationIntf
{
 private static final Logger mLogger =
   Logger.getLogger("com.trulogica.truaccess.externalcall.
   validation.IsAlphaNumeric");
 public void validateValue(String attribName,Object value, Map args)
    throws TAAttributeValueValidationException
  {
   String password = (String ) value;
   if (mLogger.isLoggable(Level.FINE)) mLogger.fine("Entering the
     IsAlphaNumeric method ");
   boolean containsDigit = false;
   boolean containsLetter = false;
   for (int i = 0, n = password.length(); i < n; i++){
     // checkNum(word.charAt(i));
     if (Character.isDigit(password.charAt(i)))
      {
       containsDigit = true;
       break;
     }
    }
   for (int i = 0, n = password.length(); i < n; i++){
```

```
if (Character.isLetter(password.charAt(i)))
    {
     containsLetter = true;
     break;
   }
  }
 if (mLogger.isLoggable(Level.FINE)) mLogger.fine("The return of the
   containsDigit is " + containsDigit);
 if (mLogger.isLoggable(Level.FINE)) mLogger.fine("The return of the
   containsLetter is " + containsLetter);
 if (containsLetter && containsDigit)
  {
   if (mLogger.isLoggable(Level.FINE)) mLogger.fine("The external call
     vaidation is fine. For is digit and alphabets present. ");
  }
 else
  {
   if (mLogger.isLoggable(Level.FINE))
  \{ mLogger.fine("The external call vaidation is NOT fine. For is digit
       and alphabets not present. ");
   \mathfrak{g}throw new TAAttributeValueValidationException(
   "The field:" + attribName + " is not alpha numeric. It must contain at
     least one numeric and one non-numeric field", attribName);
  }
}
```
### <span id="page-31-0"></span>**Approver Selection External Call**

}

The following example creates a class that collects information from an existing request and concatenates the information to produce a new value for an attribute. The getApprover() function is called by Select Identity to get an approver.

```
package com.trulogica.truaccess.wfenginesvcs.wfexternalcall.support;
import com.trulogica.truaccess.wfengine.wfexternalcall.
 WfSelectApproverIntf;
import com.trulogica.truaccess.wfengine.wfexternalcall.
 WfExternalCallException;
import com.trulogica.truaccess.request.model.RequestTarget;
import com.trulogica.truaccess.util.logging.misc.*;
import java.util.*;
```

```
public class WfSelectApproverSample implements WfSelectApproverIntf
{
  /**
    * @param reqtarget is the Request target associated with the workflow
    * @param attrs a list of parameters (standard and custom) for the call
    * The standard parameters are
       serviceid: Internal identifier of the service
       servicename: Name of the service
      roleid: The role name of the approver
    * The specific parameter is SampleApprovers, which contains comma
    * separated user ids
   *
    * @return The collection of Concero userid of the approver
    * @throws ApprovalStageException
    */
  public Collection getApprover(RequestTarget reqTarget, HashMap attrs)
   throws WfExternalCallException
  {
   ArrayList ret = new ArrayList();
   try
    {
     String value = (String) attrs.get("SampleApprovers");
     if (value != null)
      {
       StringTokenizer tokens = new StringTokenizer(value, ",");
       while (tokens.hasMoreTokens())
       {
         String user = tokens.nextToken();
         ret.add(user);
        }
     }
    }
   catch (Exception e)
    {
    }
   return ret;
  }
}
```
### <span id="page-33-0"></span>**Workflow External Call**

Two examples are provided in this section. The first example provides two files: the first file generates an attribute value and adds it to a user, and the second file extends the first by adding an ID. The second example changes a user's attributes and entitlements based on whether the user's department has changed.

### <span id="page-33-1"></span>**Adding a Generated Value to a User**

This class generates the new attribute value and adds the value to the user in Select Identity.

```
package com.trulogica.truaccess.wfenginesvcs.wfexternalcall.support;
import com.trulogica.truaccess.wfengine.wfexternalcall.WfExternalCall;
import com.trulogica.truaccess.wfengine.wfexternalcall.AttributeRecord;
import com.trulogica.truaccess.wfengine.wfexternalcall.
 WfExternalCallStatus;
import com.trulogica.truaccess.wfengine.wfexternalcall.
 WfExternalCallException;
import com.trulogica.truaccess.request.model.RequestTarget;
import com.trulogica.truaccess.request.model.RequestTargetParam;
import com.trulogica.truaccess.request.model.RequestTargetParamValue;
import com.trulogica.truaccess.wfengine.wfexternalcall.ChangeRecord;
import com.trulogica.truaccess.base.constants.UserAttributeConstants;
import java.util.*;
//import com.trulogica.truaccess.workflow.external.util.*;
public abstract class WorkflowStepSample implements WfExternalCall
{
 String attribName = "";
 protected WorkflowStepSample(String _attribName)
  {
   attribName = attribName;
  }
 public WfExternalCallStatus process (String stageId,
   RequestTarget requestTarget,
   AttributeRecord [] availGrp,
   AttributeRecord [] availRole,
   AttributeRecord [] availEntilements,
   Map map) throws WfExternalCallException
  {
```

```
try{
   WfExternalCallStatus ecs = new WfExternalCallStatus(stageId);
   String propPrepName = "", propName = "";
   propName = attribName + ".attributes";
   String attrs = System.getProperty(propName);
   if (null == attrs) {
     ecs.setStatus(WfExternalCallStatus.STATUS REJECT TERMINATE);
     return ecs;
   }
   StringBuffer sb = new StringBuffer();
   ChangeRecord changeRecord = new ChangeRecord();
   changeRecord.setName(attribName);
   StringTokenizer st = new StringTokenizer( attrs,"," );
   while( st.hasMoreTokens() ) {
     String attrName = st.nextToken();
     String value = requestTarget.getParamValueString(attrName); 
     if (null == value) {
       throw new Exception("Unable to generate the value for
         attribute:"+attrName);
     }
     sb.append(value);
   }
   changeRecord.addValue(sb.toString());
   ecs.addAttributeChange( changeRecord );
     getSingleRequestParamStr(UserAttributeConstants.FIRST_NAME );
   ecs.setStatus(WfExternalCallStatus.STATUS APPROVED);
   return ecs;
  }
 catch( Exception e ) {
   throw new WfExternalCallException( e );
  }
}
```
The following class extends the WorkflowStepSample class created above and defines a class that obtains the name of the user.

```
package com.trulogica.truaccess.wfenginesvcs.wfexternalcall.support;
import com.trulogica.truaccess.wfenginesvcs.wfexternalcall.support.
 WorkflowStepSample;
```
}

```
public class PersonNumberCallout extends WorkflowStepSample
{
 public PersonNumberCallout() {
   super("personId");
  }
}
```
### <span id="page-35-0"></span>**Retrieving and Changing Attributes and Entitlements**

The following code creates a class the determines whether a user's department (attribute) changed. If it has changed, the class removes entitlements associated with the old department, changes the cost center attribute, and adds new entitlements based on the new department.

```
package com.trulogica.truaccess.wfenginesvcs.wfexternalcall.support;
import java.sql.*;
import java.util.*;
import javax.naming.*;
import javax.sql.*;
import com.trulogica.truaccess.request.model.*;
import com.trulogica.truaccess.util.logging.misc.*;
import com.trulogica.truaccess.wfengine.wfexternalcall.*;
public class WfEntitlementChange
     implements WfExternalCall
{
     private static final Logger mLogger =
    Logger.getLogger(WfEntitlementChange.class.getName());
     public static final String PARAM_POOLNAME = "jdbc/TruAccess";
     //set the resource name here
     private static final String resourceName = "LDAP_70";
     private static final String USERNAMEATTRNAME = "UserName";
     private static final String DEPARTMENTATTRNAME = "Department";
     private static final String COSTCENTERATTRNAME = "CostCenter";
    private static final String ENTITLEMENTPOSTFIX = " ENTITLEMENTS";
     private static final String findOldDeptQuery = "select A.stringValue
    from TAAttribute A , "
                 + "TAUser B where A.identObjId = B.userId AND A.name = "
                 + "? and B.conceroUserId = ?";
```

```
 /*
     * If the department has changed, assign the new cost center and
     * entitlements to the user. Use the following table to assign values.
     * Department Entitlements CostCenter
     * ---------- ------------ -----------
     * Sales SA-505 101
     * Finance FIN-505 205
     * HR HR-101 308
     * Corporate CORP-3 409
     */
    private static final String[] deptNames =
\left\{\begin{array}{ccc} \end{array}\right\} "Sales", "Finance", "HR", "Corporate"};
    private static final String[] costCenterNames =
 {
         "101", "102", "103", "100"};
    private static final String[] entNames =
        {
         "SA-103", "FIN-101", "HR-102", "Corp-103"};
    public WfExternalCallStatus process(String stageId, RequestTarget
   reqTarget, AttributeRecord[] attrbRec1, AttributeRecord[] attrbRec2,
   AttributeRecord[] attrbRec3, Map map) throws WfExternalCallException
    {
         Connection connection = null;
         PreparedStatement pStmt = null;
         ResultSet rs = null;
         try
\left\{ \begin{array}{c} \end{array} \right\} //get service name from map
             //String serviceName =
              (String)map.get(WfExternalCall.WF_PARAM_SERVICENAME);
            WfExternalCallStatus status = new WfExternalCallStatus(stageId);
             //Get the new department and user name from the Request Target
             String newDept = 
             reqTarget.getParamValueString(DEPARTMENTATTRNAME);
             String userName =
             reqTarget.getParamValueString(USERNAMEATTRNAME);
             //Get the old department from SI database
             String oldDept = null;
             connection = this.getConnection();
             pStmt = connection.prepareStatement(findOldDeptQuery);
             pStmt.setString(1, DEPARTMENTATTRNAME);
```

```
 pStmt.setString(2, userName);
           rs = pStmt.executeQuery();
           if (rs.next())
\{ oldDept = rs.getString(1);
               if (null == oldDept)
 {
                  oldDepth = " " }
 }
           else
\{ log("There is no old department");
              oldDepth = " ";
 }
           //Find whether the department has been changed by the
          //reconcilation process
           boolean changed = false;
           if (!oldDept.equalsIgnoreCase(newDept))
\{ changed = true;
               //Build the map tables
 }
          Map entMap = new HashMap();
          Map costMap = new HashMap();
          for (int i = 0; i < deptNames.length; i++)
\{entMap.put(deptNames[i], entNames[i]);
               costMap.put(deptNames[i], costCenterNames[i]);
 }
           //Form the resource attribute name from the resource name.
            //Entitlement attribute names always ends with _ENTITLEMENTS.
           String resourceAttrib = resourceName + ENTITLEMENTPOSTFIX;
           if (changed)
\{ //Create a change record to add the costcenter value
               //or replace the value if present.
               //CostCenter attribute is a single value attribute.
               ChangeRecord costCenterCR = new ChangeRecord();
               costCenterCR.setName(COSTCENTERATTRNAME);
               if(costMap.get(newDept) != null )
                   costCenterCR.addValue( (String) costMap.get(newDept));
```

```
 status.addAttributeChange(costCenterCR);
                //Add entitlements to the user
                ChangeRecord entitlementsCR = new ChangeRecord();
               entitlementsCR.setName(resourceAttrib);
                if(entMap.get(newDept) != null )
                   entitlementsCR.addValue( (String) entMap.get(newDept));
 /*
                 * If you need to add more entitlements, use:
                 * cr.addValue("Some other entitlements");
                 * To delete attribute values, use:
                 * cr.setOperation(ChangeRecord.DELETE);
                 */
               //Entitlements are multi-value attributes. need to set change
               //operation ADD/MODIFY/... Default is ADD
                entitlementsCR.setChangeOperation(ChangeRecord.ADD);
                status.addAttributeChange(entitlementsCR);
                //set a work flow variable
                //workflow variable name starts with __
              //ChangeRecord _wfVar1 = new ChangeRecord();
              // wfVar1.setName(" WFVAR");
              // wfVar1.addValue("Var value");
 }
            status.setStatus(WfExternalCallStatus.STATUS_APPROVED);
            return status;
        catch (Throwable e)
            log("Unable to complete the department change", e);
            WfExternalCallException exp = new
            WfExternalCallException("Unable to complete the department
            change", e);
            throw exp;
        finally
            //Close all database connections, statements and result sets
            try
\{if (null := rs) {
                    rs.close();
 }
               rs = null; }
```
}

}

{

{

```
 catch (Throwable t)
\{ log("Error in closing resultset", t);
 }
           try
\{ if (null != pStmt)
 {
                 pStmt.close();
 }
              pStmt = null;
 }
           catch (Throwable t)
\left\{ \begin{array}{c} 1 & 1 \\ 1 & 1 \end{array} \right\} log("Error in closing statement", t);
 }
           try
\{ if (null != connection && !connection.isClosed())
 {
                 connection.close();
 }
              connection = null;
 }
           catch (Throwable t)
\{ log("Error in closing connection", t);
 }
       }
    }
    private Connection getConnection() throws Exception
    {
       InitialContext ctx = null;
       try
       {
           ctx = new InitialContext();
          DataSource ds = (DataSource) ctx.lookup(PARAM_POOLNAME);
           return ds.getConnection();
       }
       finally
       {
           try
\{ if (null != ctx)
 {
                 ctx.close();
 }
```
#### *Chapter 3*

```
ctx = null; }
            catch (Throwable t)
\{ log("Error closing context", t);
 }
        }
    }
    private void log(String msg, Throwable t)
    {
        System.out.println(msg + ":Caused By:");
        t.printStackTrace();
    }
    private void log(String msg)
    {
        System.out.println(msg);
 }
```
}

### <span id="page-40-1"></span><span id="page-40-0"></span>**Retrieving Request Object Data to Set Workflow Variables**

The following example provides the WorkflowRequest Callout class, which looks for a map called \$AttributeResourceMap (defined in the MAP\_NAME variable). The map must have a name-value pair whose name is FieldName (defined in the FIELD\_NAME variable) and whose value is the field to retrieve from the request target (RequestTarget class). This class also retrieves the value from the request target and stores it in a workflow variable called WorkflowRequest (defined in the WORKFLOW\_REQUEST variable).

```
package com.trulogica.truaccess.workflow.external;
import java.util.ArrayList;
import java.util.Map;
import java.util.HashMap;
import java.util.Set;
import java.util.Iterator;
import com.trulogica.truaccess.wfengine.wfexternalcall.WfExternalCall;
import com.trulogica.truaccess.wfengine.wfexternalcall.AttributeRecord;
import com.trulogica.truaccess.wfengine.wfexternalcall.ChangeRecord;
import com.trulogica.truaccess.wfengine.wfexternalcall.
  WfExternalCallStatus;
import com.trulogica.truaccess.wfengine.wfexternalcall.
  WfExternalCallException;
```

```
import com.trulogica.truaccess.request.model.RequestTarget;
import com.trulogica.truaccess.base.constants.UserAttributeConstants;
import com.trulogica.truaccess.util.logging.misc.Logger;
import com.trulogica.truaccess.util.logging.misc.Level;
import com.trulogica.truaccess.wfengine.client.IWfQuery;
import com.trulogica.truaccess.wfengine.client.IWfDataUpdate;
import com.trulogica.truaccess.transport.protocol.ejb.client.
  StatelessServiceObjectFactory;
public class WorkflowRequestCallout implements WfExternalCall
{
    private static final Logger mLogger =
      Logger.getLogger(WorkflowRequestCallout.class.getName());
   public static final String WORKFLOW REQUEST = "WorkflowRequest";
    public static final String FIELD_NAME = "FieldName";
   public static final String MAP NAME = "$AttributeResourceMap";
/*
  * Default public constructor.
 */
public WorkflowRequestCallout()
     {
     }
/*
  * Processes the external call request from SI for the person number.
 *
  * @param stageId The stage to process
  * @param requestTarget Object containing fixed roles, groups, and
                                  entitlements
  * @param availGrp Groups that can be assigned to the user
  * @param availRole Roles that can be assigned to the user
  * @param availEntitlements Entitlements to be assigned to the user
  * @param attrs Additional attributes needed by the call
 *
  * @return Object containing the person number
 *
  * @exception Throws WFExternalCallException if an error occurs.
 */
public WfExternalCallStatus process(String stageId,
                                    RequestTarget requestTarget,
                                    AttributeRecord [] availGrp,
                                    AttributeRecord [] availRole,
                                    AttributeRecord [] availEntitlements,
                                  Map attrs) throws WfExternalCallException
     {
        try
 {
            WfExternalCallStatus ecs = new WfExternalCallStatus(stageId);
```

```
 IWfQuery query = (IWfQuery)
               StatelessServiceObjectFactory.create( IWfQuery.class ); 
           mLogger.finest("WorkflowRequestCallout: WF_PARAM_WORKFLOWINSTID
              is " + attrs.get(WF_PARAM_WORKFLOWINSTID));
            Integer workFlowInstanceID = (Integer)
              attrs.get(WF_PARAM_WORKFLOWINSTID);
            mLogger.finest("WorkflowRequestCallout: workFlowInstanceID is "
               + workFlowInstanceID);
            int instanceId = workFlowInstanceID.intValue();
            mLogger.finest("WorkflowRequestCallout: instanceId is " +
               instanceId);
           Map varMap = query.qetCurrentVariableMap(instanceId);
            mLogger.finest("WorkflowRequestCallout: varMap is " + varMap);
           HashMap attributeRequestMap = (HashMap) varMap.get(MAP_NAME);
            if (attributeRequestMap != null)
\{String field = (String) attributeRequestMap.get(FIELD NAME);
                if (field != null)
 {
                    IWfDataUpdate du =
                     (IWfDataUpdate)StatelessServiceObjectFactory.
                        create(IWfDataUpdate.class);
                    String value =
                    (String)requestTarget.getSingleRequestParamStr(field);
               du.setWorkflowVar(instanceId, WORKFLOW REQUEST, field);
                    mLogger.finest("WorkflowRequestCallout: Setting status
                        to approved...");
                    // Set the status to approved
                   ecs.setStatus(WfExternalCallStatus.STATUS APPROVED);
 }
 }
            else
\{ mLogger.severe("WorkflowRequestCallout: Setting status to
                    rejected...");
                // Set the status to rejected
              ecs.setStatus(WfExternalCallStatus.STATUS_REJECT_TERMINATE);
 }
            return ecs;
```

```
 }
         catch(Exception e)
         {
            mLogger.severe("WorkflowRequestCallout: Exception occurred: " +
                e.getMessage());
             throw new WfExternalCallException( e );
         }
    }
}
```